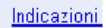

Field 8 visualizzazioni - Pubblica

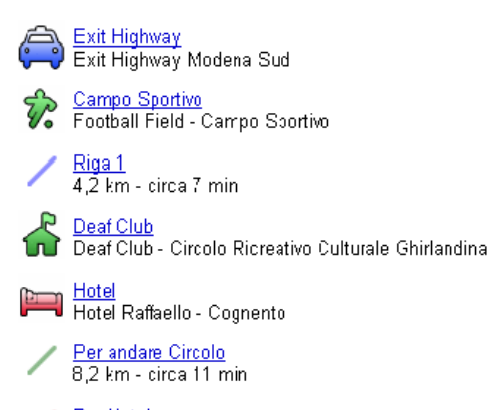

Per Hotel<br>12,4 km - circa 23 min

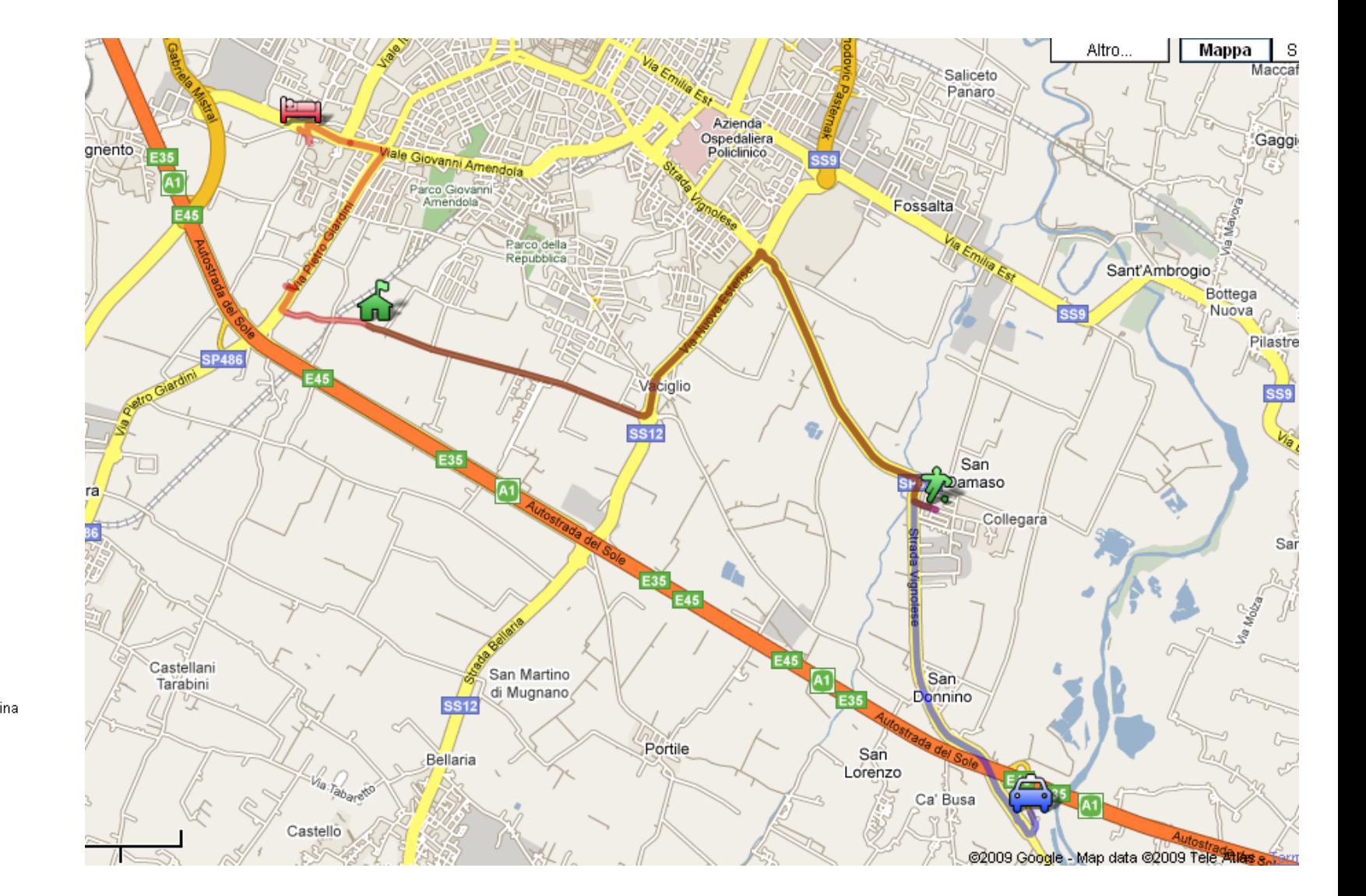

## **Oppure clicca su maps.google :**

http://maps.google.com/maps/ms?ie=UTF8&hl=it&msa=0&msid=112981374102463674934.00046bfa0535e7f5bfc71&ll=44.610879,10.973625&spn=0.09202,0.222473&z=13